# IBM Information On Demand Unlock The Business Value of Information

Building A Trusted View
Of Your Data With Information Server

## Service Oriented Finance Needs To Leverage Customer Data Across All Lines Of Business

We have customer data, but currently it is in different databases in different locations.

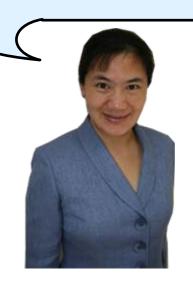

Mortgage Line of Business VP

You need to consolidate your information in a Data Warehouse.

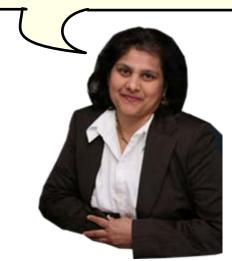

**Service Oriented Finance CIO** 

# Service Oriented Finance Needs A Complete View Of Their Customers

- Problem: Segmented Lines of Business store their data in isolated silos
  - Savings, Checking, Mortgage, Consumer Loans
- Problem: Identify customer trends that span Lines of Business
- Solution: Create new intelligence by building a corporate data warehouse, where employees can analyze data in a holistic fashion

# Create New Intelligence With IBM Information Management Software

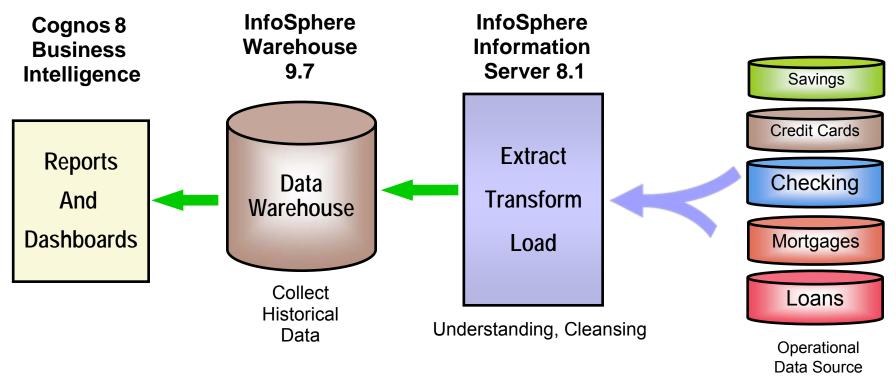

**Analysis Tools** 

**ETL Processing** 

Scalable Database

Connections

### **IBM InfoSphere Warehouse 9.7**

## InfoSphere Warehouse 9.7

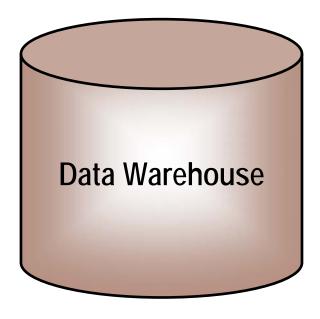

Microsoft SQL Server is Limited by the scalability of Windows on Intel

- Use InfoSphere Data
   Warehouse to build your data
   warehouse
- Built on DB2 9.5
- Capabilities include:
  - Data partitioning (enables scale out)
  - Workload management
  - Data Compression to save storage
  - Basic analysis support
  - Data Studio Tooling based on Eclipse
- Runs on AIX, Redhat, SuSE, Windows, HP-UX, Solaris and System z

## Industry Data Models Help You Get Started

We need help to get started.

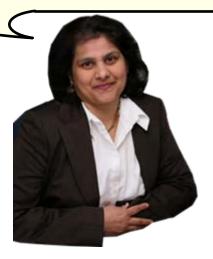

**Service Oriented Finance CIO** 

IBM industry data models can help you get started quickly.

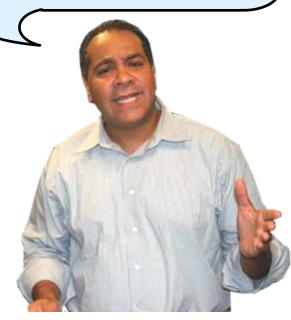

**IBM** 

## IBM Industry Data Models Accelerate Your Data Warehouse Solution

- Industry Data Models are:
  - Best practices from over 400 IBM clients
  - Built on InfoSphere Information Server and InfoSphere Data Architect
- Industry Data Models include:
  - Enterprise Data Warehouse (EDW) Model
  - Business Terminology Data Model
  - Business Solution Templates (BST)
- Industry Data Model Business Benefits
  - ▶ 83% report their Data Warehouse is better aligned with business needs
  - Over 50% report that businesses are now getting the information they want
- Industry Data Model Development Benefits
  - ▶ 15-20% cost savings to build the warehouse
  - 20-25% decrease in the time spent in design phase
  - ▶ 30-40% decrease in time spent in the modeling phase

#### - Source Hurwitz

# IBM Industry Data Models for Many Enterprises

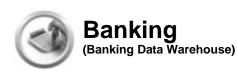

- Profitability
- Relationship Marketing
- Risk Management
- Asset and Liability Mgmt
- Compliance

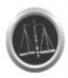

#### Financial Markets (Financial Markets Data Warehouse)

- Risk Management
- Asset and Liability Mgmt
- Compliance

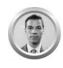

Health Plan
(Health Plan Data Warehouse)

- Claims
- Medical Management
- Provider and Network
- Sales, Marketing and Membership
- Financials

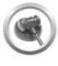

#### Insurance

(Insurance Information Warehouse)

- Customer centricity
- Claims
- Intermediary Performance
- Compliance
- Risk Management

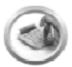

### Retail

(Retail Data Warehouse)

- Customer centricity
- Merchandising Management
- Store Operations & Product Mgmt
- Supply Chain Management
- Compliance

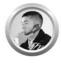

#### Telco

(Telecommunications Data Warehouse)

- Churn Management
- Relationship Mgmt & Segmentation
- Sales and Marketing
- Service Quality & Product Lifecycle
- Usage Profile

## InfoSphere Information Server Can Load Your Data Warehouse

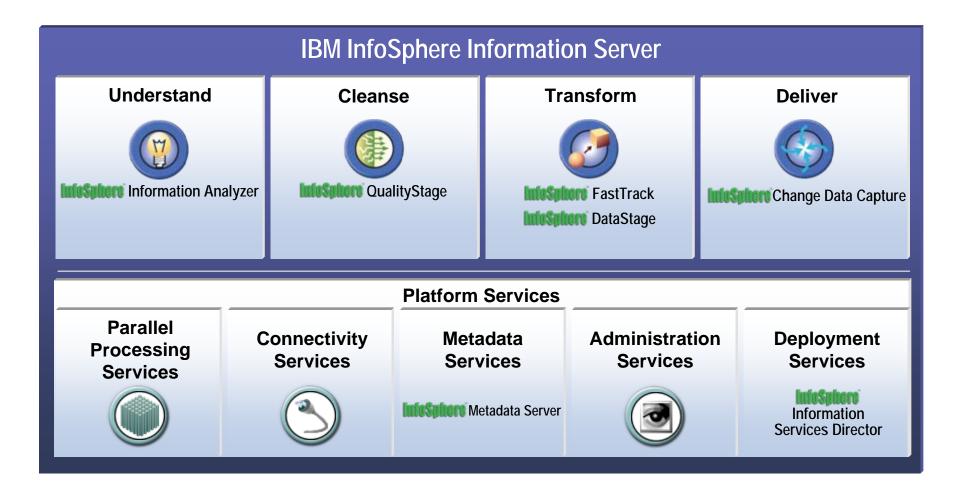

# Loading Your Data Warehouse With InfoSphere DataStage

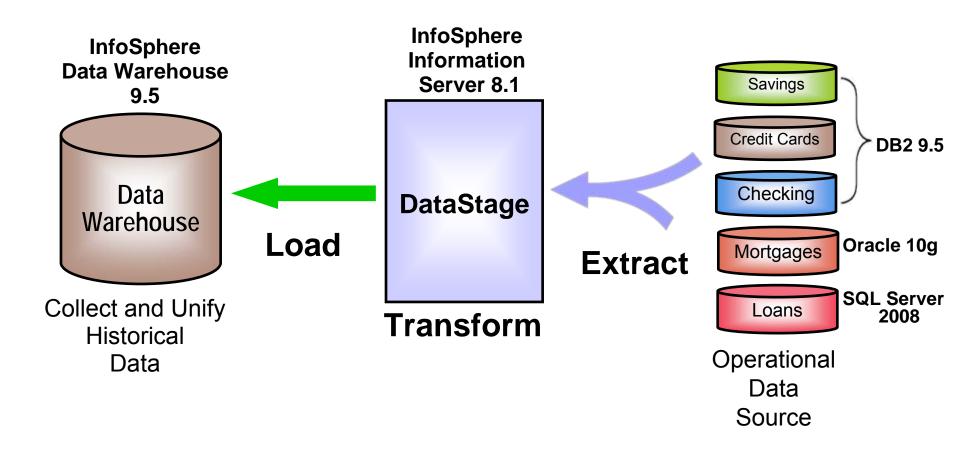

# InfoSphere DataStage Transforms Data On The Fly

Different field names
Different field order
Add source Identifier
Different field formats

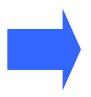

| PROD<br>ID | CUST<br>ID | SOURCE<br>ID | QTY | BAL          | SALEDATE   |  |
|------------|------------|--------------|-----|--------------|------------|--|
| 000 101    | 100        | 01           | 01  | \$10,000.00  | 2007-02-28 |  |
| 000 121    | 100        | 01           | 03  | \$500.50     | 2007-02-28 |  |
| 000 102    | 101        | 01           | 01  | \$ 20,000.00 | 2007-03-01 |  |

Warehouse

000 101 100

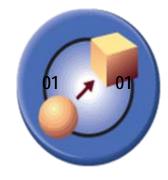

\$20\$000.00

2007-02-28

| _    | •     |      |
|------|-------|------|
| l ra | nsfo  | rm   |
| HIG  | เมอเบ | 1111 |

| PRODUCT | QTY | CUSTNO | BALANCE | DATE       |  |
|---------|-----|--------|---------|------------|--|
| 101     | 01  | 100    | 10000   | 2007-02-28 |  |
| 121     | 03  | 100    | 500.50  | 2007-02-28 |  |
| 102     | 01  | 100    | 20000   | 2007-03-01 |  |

**Source Data** 

# InfoSphere DataStage Creates Executable Extract, Transform And Load (ETL) Jobs

- Visually define extract, transform, and load jobs to load the data warehouse
- Jobs may be created from scratch or imported from FastTrack tool
  - Data Maps

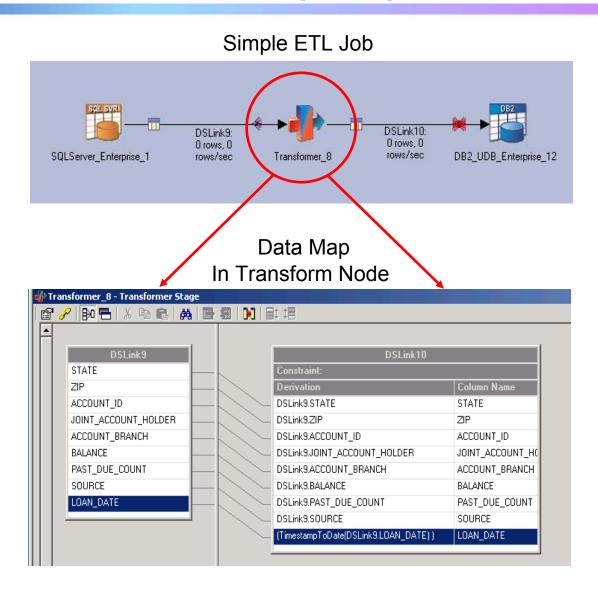

## FastTrack Tool Creates Data Maps For Transform Nodes

- Solves a key problem of associating business terms with field names
  - Improve understanding
  - Reduce mistakes
  - Search for relevant fields using business glossary terms
  - "Tagging" for data fields
- Visual tool to create the data maps
- Publish data maps to DataStage Designer
- Oracle and Microsoft don't address these ETL development steps
- Oracle nor Microsoft have any tool to help manage sources to get mappings

InfoSphere Business Glossary "Tags"

Find Fields Tagged as "CUSTOMER"

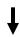

| Business<br>Glossary Tag | Column | Table                                  |  |  |
|--------------------------|--------|----------------------------------------|--|--|
| CUSTOMER                 | CUSTID | SOF_Banking.Accounts SOF_Loan.Borrower |  |  |
| CUSTOMER                 | CID    |                                        |  |  |
| CUSTOMER                 | CNUM   | SOF_Mortgage.Borrower                  |  |  |

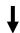

Select correct source for the data map

# DEMO 1: Use FastTrack To Define Column Mappings

- 1. Quickly create source-to-target mappings in FastTrack
- 2. Use terms from Business Glossary to suggest possible mappings
- 3. Generate ETL Job for DataStage

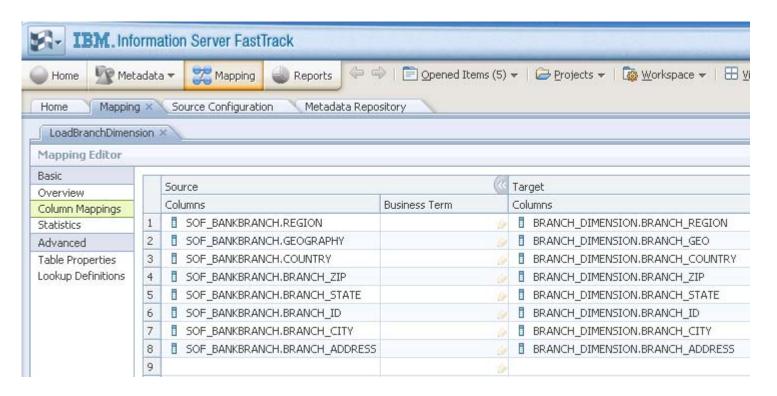

## DEMO 2: Use DataStage To Load The Data Warehouse

- 1. Execute DataStage Job to populate data warehouse fact table
- 2. Verify Data Load for Data Warehouse

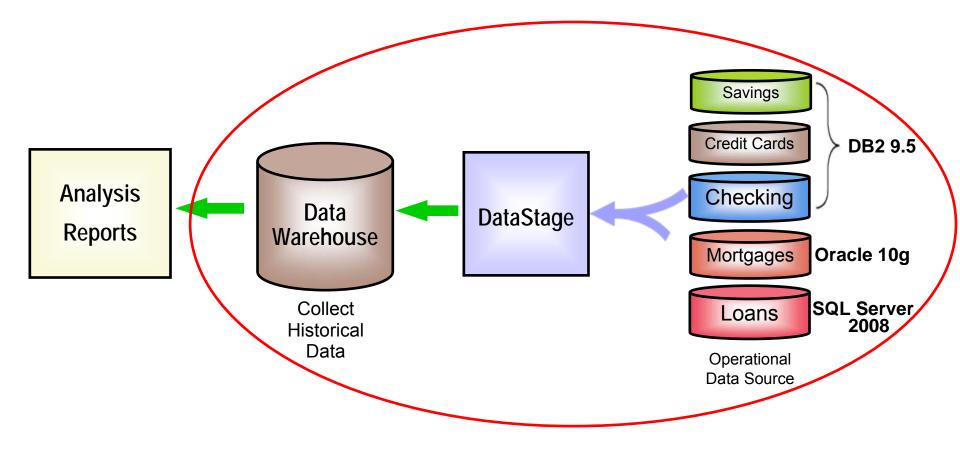

### IBM InfoSphere Information Server Connects To Almost All Sources Of Data

#### **RDBMS**

DB2 (on z, I, P or X series)

Oracle

Informix (IDS and XPS)

Ingres

MySQL

Netezza **Progress** 

**RDB** 

RedBrick

SQL/DS

SQL Server

Sybase (ASE and IQ)

Teradata

Universe

UniData

NonStopSQL

And more.....

Offering more connectivity than Microsoft or Oracle

#### **General Access**

Sequential File

Complex Flat File

File / Data Sets

Named Pipe

**FTP** 

Compressed / Encoded Data

**External Command Call** 

Parallel/wrapped 3<sup>rd</sup> party apps

**EMC InfoMover** 

Web logs

Unstructured: e-mail, docs, etc.

**Content Management Systems** 

Life Sciences

#### **Enterprise Applications**

JDE/PeopleSoft EnterpriseOne

**Oracle Applications** 

PeopleSoft Enterprise

SAS

SAP R/3 and BI

SAP XI

Siebel

JDA

Ariba

Manugistics

12

And more...

#### Standards and Real Time

WebSphere MQ

Java Messaging Services (JMS)

Java

XML and XSL-T

**EBXML** 

Web Services (SOAP)

Enterprise Java Beans (EJB)

EDI

FIX

SWIFT

HIPAA

#### **CDC / Replication**

DB2 (on z, I, P, X series)

Oracle

SQL Server

Sybase

Informix

**IMS** 

**VSAM** 

**ADABAS** 

**IDMS** 

NonStopSQL

Enscribe

#### Legacy

Allbase/SQL

C-ISAM

D-ISAM

Datacom/DB

**DS Mumps** 

Enscribe

Essbase

**FOCUS** 

IDMS/SQL ImageSQL

Infoman

KSAM

M204

MS Analysis

Nomad

**Nucleus** 

**RMS S2000** 

Supra

TOTAL

Turbolmage

Unify

And many more....

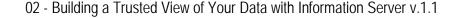

## InfoSphere DataStage Uses Parallel Processing for Enterprise Scalability

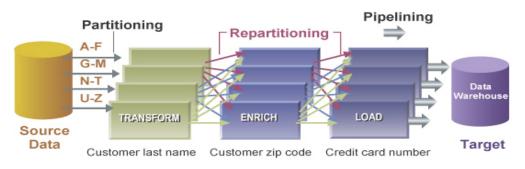

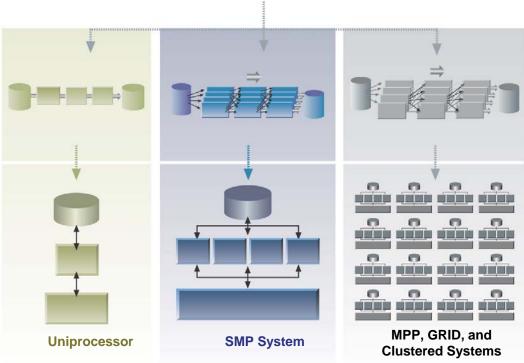

- Supports major scalability options
  - SMP, Clustered, GRID, and MPP platforms
- Provides automatic dynamic data partitioning, repartitioning, and pipelining for optimal parallel performance
- Design integration processes without concern about underlying hardware architecture or number of processors
  - Resources defined in a separate configuration file
  - Allows easy expansion to new hardware

## Orange Telecom Uses InfoSphere Information Server

- Convergence is the big trend with telecom providers delivering voice, data and multimedia services in a single package. But what telecom companies are finding is that the success of converged services often referred to as "tripleplay" based on the number of products combined—can depend on the company's information management strategy."
- Overall, the company needed to gain a single view of customer information across all business units to lower operational costs and increase service quality for the customer.

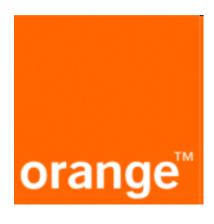

"IBM Information Server will enable our development staff to test new concepts and migrate applications to new platforms without impacting our end users. This provides us with tremendous flexibility when delivering new services."

Françoise Gesbert, Applications Metadata Manager,
 Orange France Telecom Group

## DEMO 3: Compare InfoSphere DataStage 8.1 to MS SQL Server 2008 Integration Services

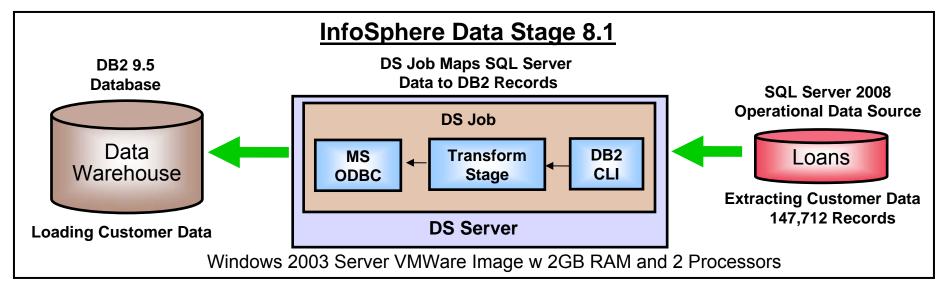

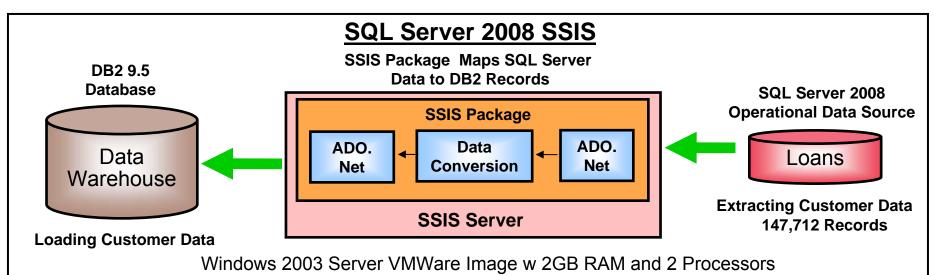

## InfoSphere Information Server Overcomes Traditional Obstacles To Data Integration

The success of this project depends on users trusting the information. How can we be certain that we have the correct information?

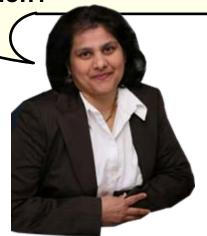

**Service Oriented Finance** CIO

IBM can provide an integrated information platform to address data quality and data movement to your warehouse.

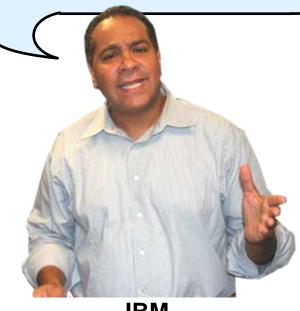

**IBM** 

## SOF Technical Issues That Inhibit Trusted Data

- Problem: Multiple Data Sources
  - Impact: Too much information coming from multiple systems, difficulty utilizing data
- Problem: Different Data Formats
  - Impact: Multiple versions of the truth,
- Problem: Understanding data and enabling reuse throughout different tools
  - Impact: Lack of business agility, inability to take advantage of opportunities
- Problem: Small time windows require high performance processing
  - Impact: Incomplete, out-of-date, misinterpreted data
- Problem: Service enable the warehouse to update frequently and access from variety of applications
  - Impact: Limited ways for business to initiate data transfer

## A Consolidated Platform To Integrate Data

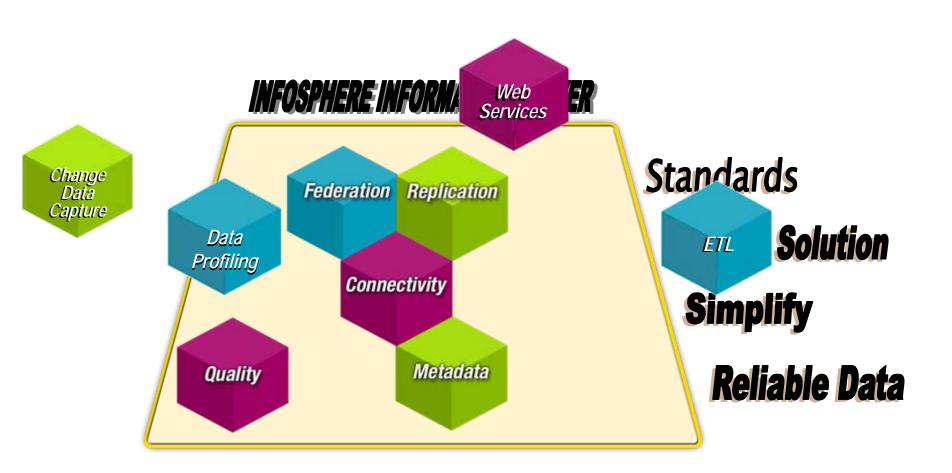

### InfoSphere Information Server Supports Metadata

Provides a common metadata repository for InfoSphere Information Server components, allowing tools to actively share information

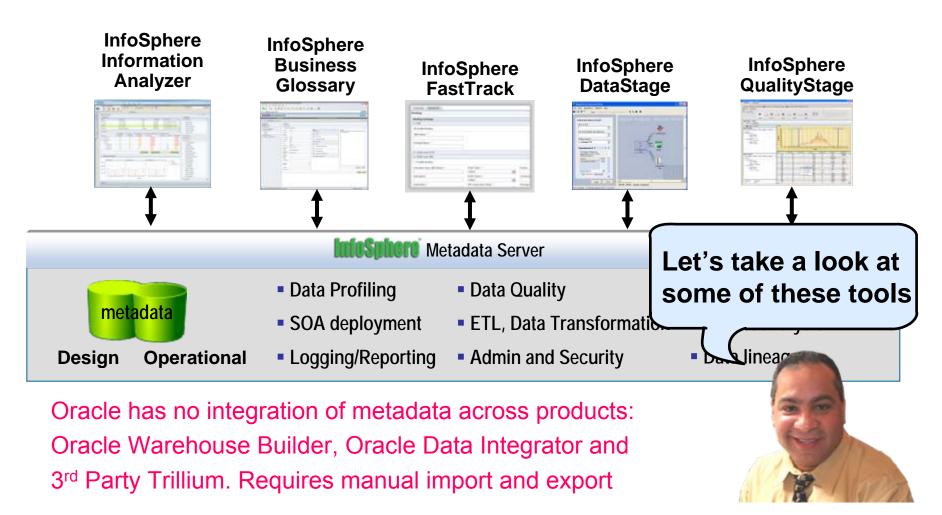

### **Introduction To Metadata**

- Metadata is information about data
- Metadata facilitates the use and management of data
  - Enables intelligent code generation tools
- Examples of metadata:
  - A library has data in books, and metadata in a "card catalog"
  - A web search engine maintains metadata about the location and information contained in the sites it has indexed
  - Definitions of database tables are metadata

## What Else Can InfoSphere Information Server Do For You?

We can also help you discover and cleanse your existing data.

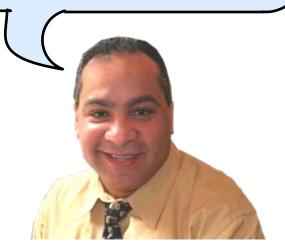

**IBM** 

### InfoSphere Information Server Supports Metadata

Provides a common metadata repository for InfoSphere Information Server components, allowing tools to actively share information

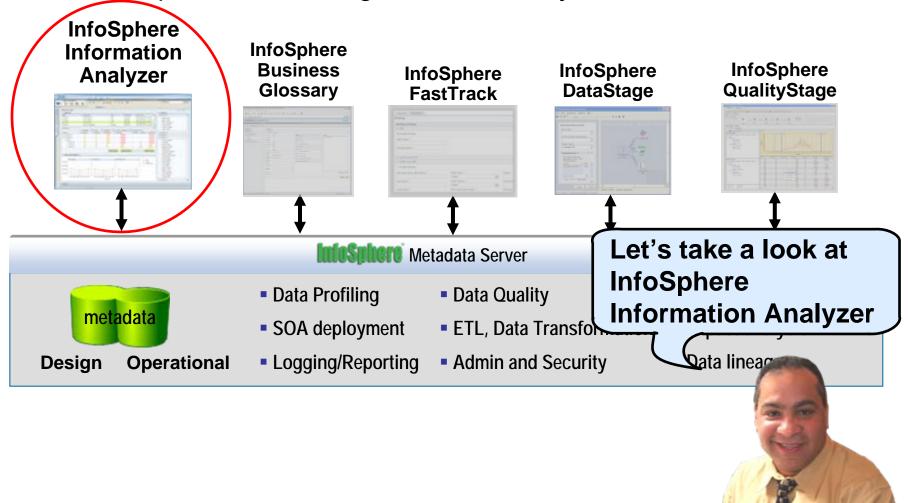

## InfoSphere Information Analyzer Discover, Analyze, And Store Technical Metadata

### Discover and Understand Your Data

Analysis of database and file-based sources

### Data Profiling and Content Analysis

- Provides column, primary key, foreign key, and cross-domain analysis
- Analyzes every data attribute and reverse engineers the true metadata of your source
- Automates your data discovery process
- Reduces time to analyze data by 70%

### Creates and stores metadata describing information sources

- Identifies issues with structure and content of data sources
- Metadata results accessible across InfoSphere Information Server components

## What Can InfoSphere Information Analyzer Do For You?

- 1. What information do I already have?
- 2. Where is my information?
- 3. How do I get it when I need it?
- 4. What does it mean?
- Can I trust it?
- 6. How do I get it in the form I need?
- 7. How do I get it where it needs to go?

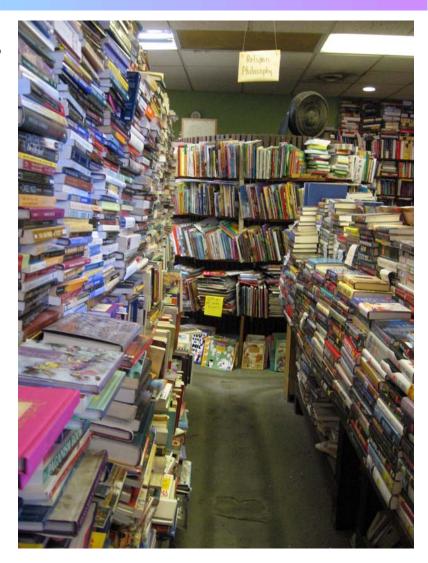

### InfoSphere Information Server Supports Metadata

Provides a common metadata repository for InfoSphere Information Server components, allowing tools to actively share information

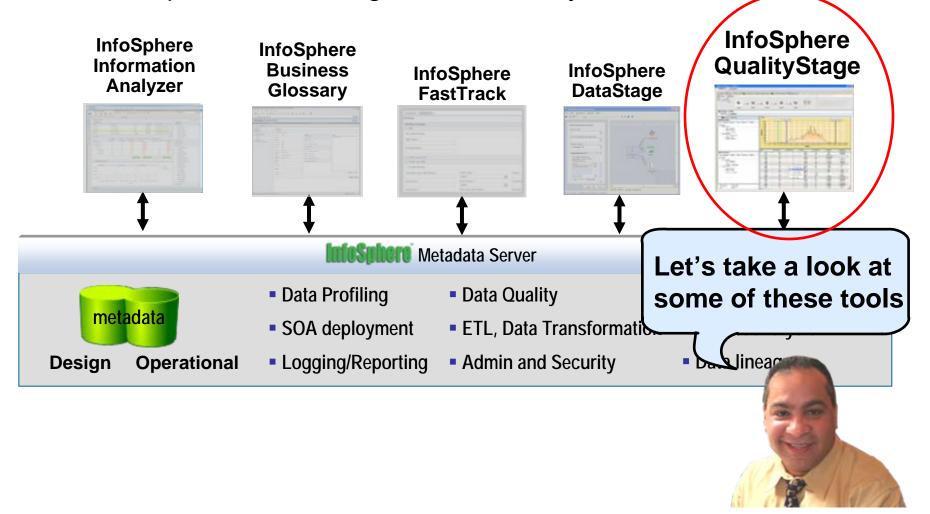

## Why Should I Care About Cleansing Information?

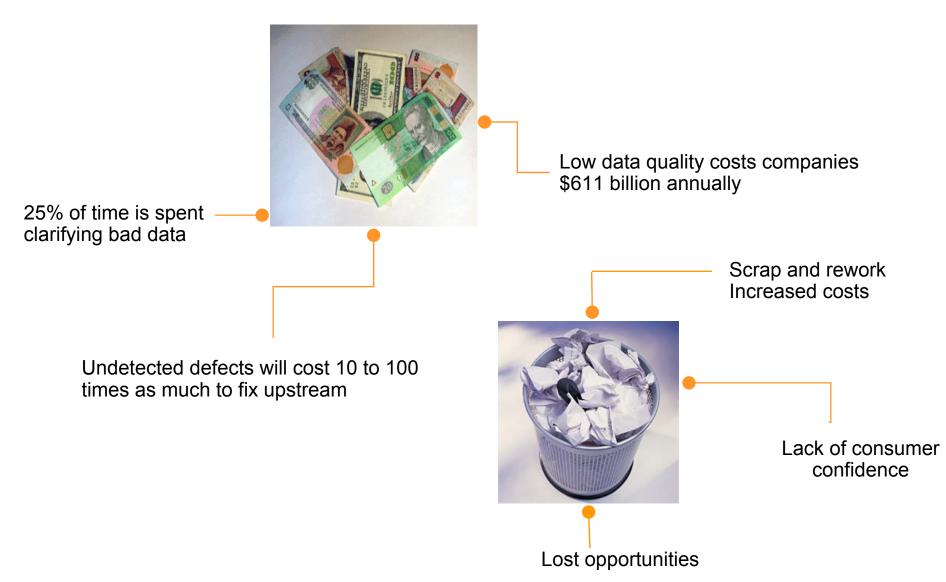

## **Examples Of Data Quality Problems**

#### Lack of data standards

 Different formats and structures across different systems

### Data surprises in individual fields

 Data misplaced in the database

### Information buried in freeform fields

### Data myopia

 Lack of consistent identifiers inhibit a single view

### The redundancy nightmare

 Duplicate records with a lack of standards

```
Kate A. Roberts 416 Columbus Ave #2, Boston, Mass 02116

Catherine Roberts Four sixteen Columbus APT2, Boston, MA 02116

Mrs. K. Roberts 416 Columbus Suite #2, Suffolk County 02116
```

| Name                    | Tax ID       | Telephone    |
|-------------------------|--------------|--------------|
| J Smith DBA Lime Cons.  | 228-02-1975  | 6173380300   |
| Williams & Co. C/O Bill | 025-37-1888  | 415-392-2000 |
| 1st Natl Provident      | 34-2671434   | 3380321      |
| HP 15 State St.         | 508-466-1200 | Orlando      |

WING ASSY DRILL 4 HOLE USE 5J868A HEXBOLT 1/4 INCH
WING ASSEMBY, USE 5J868-A HEX BOLT .25" - DRILL FOUR HOLES
USE 4 5J868A BOLTS (HEX .25) - DRILL HOLES FOR EA ON WING ASSEM
RUDER, TAP 6 WHOLES, SECURE W/KL2301 RIVETS (10 CM)

```
19-84-103 RS232 Cable 6' M-F CandS

CS-89641 6 ft. Cable Male-F, RS232 #87951

C&SUCH6 Male/Female 25 PIN 6 Foot Cable
```

| 90328574 | IBM                   | 187 N.Pk. Str. Salem NH 01456   |
|----------|-----------------------|---------------------------------|
| 90328575 | I.B.M. Inc.           | 187 N.Pk. St. Salem NH 01456    |
| 90238495 | Int. Bus. Machines    | 187 No. Park St Salem NH 04156  |
| 90233479 | International Bus. M. | 187 Park Ave Salem NH 04156     |
| 90233489 | Inter-Nation Consults | 15 Main Street Andover MA 02341 |
| 90345672 | I.B. Manufacturing    | Park Blvd. Bostno MA 04106      |

## IBM InfoSphere QualityStage

- Ensures clean data by fixing data quality and consistency
  - Eliminates duplications
    - Matches against reference data
  - Provides visual tools for designing quality rules and matching logic
    - Integrated with DataStage (one platform, one user interface)
  - Data quality processes can be deployed within extract, transform, and load (ETL) jobs or separately as shared data quality services (SOA)

Microsoft only provides limited fuzzy search Oracle relies on third parties (Trillium)

#### Cleanse

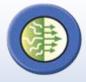

InfoSphore QualityStage

# InfoSphere QualityStage Accurately Removes Duplicate Records

### Are these two records a match?

| WILLIAM | J    | HOLDEN | 128 | MAIN  | ST  | 02111 | 12/8/62 |          |
|---------|------|--------|-----|-------|-----|-------|---------|----------|
| WILLAIM | JOHN | HOLDEN | 128 | MAINE | AVE | 02110 | 12/8/62 |          |
| В       | В    | A      | A   | В     | D   | В     | A =     | BBAABDBA |
| +5 -    | +2   | +20    | +3  | +4    | -1  | +7    | +9 =    | +49      |

### **The Competition:** Deterministic Decisions Tables:

- Fields are compared
- Letter grade assigned
- Combined letter grades are compared to a vendor delivered file
- Result: Match; Fail; Suspect

### InfoSphere QualityStage: Probabilistic Record Linkage:

- Fields are evaluated for degree-of-match
- Weight assigned: represents the "information content" by value
- Weights are summed to derive a total score
- Result: Statistical probability of a match

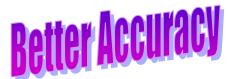

# Loading Your Data Warehouse with InfoSphere FastTrack And DataStage

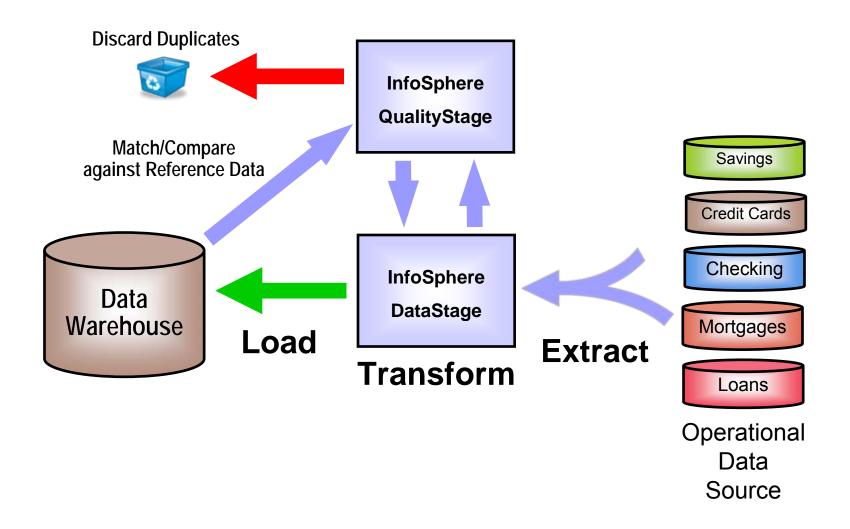

## Service Oriented Finance Wants A Dynamic Data Warehouse

The information our decision makers use needs to be more current.

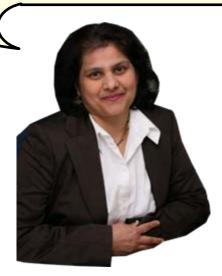

Service Oriented Finance CIO

IBM InfoSphere Change
Data Capture together with
InfoSphere Information
Server can "trickle feed"
data into your warehouse
as it changes.

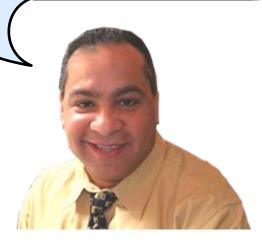

**IBM** 

## InfoSphere Change Data Capture Is Efficient

- Uses native database recovery logs to capture activity in databases
  - Most databases have a native log format that can be accessed
    - DB2 and DB2 z/OS = DB2 Log, DB2(i5)=OS/400 Journal
    - Oracle = Re-Do Log
    - SQL Server = Transaction Log
- No changes to existing applications or schemas required
- Very little performance impact to source application and system
  - ▶ 0.05% system resources required to process over 300 GB of data
  - Highly scalable and efficient sends only the changes in the data
  - Avoids performance and other drawbacks of alternatives:
    - SQL Select, File Comparison, Database Triggers, Modifying Application
- Wide range of RDBMS support
  - DB2 (all platforms), Oracle, SQL Server, Sybase, and more

## InfoSphere Change Data Capture and Information Server Enable Dynamic Data Warehousing

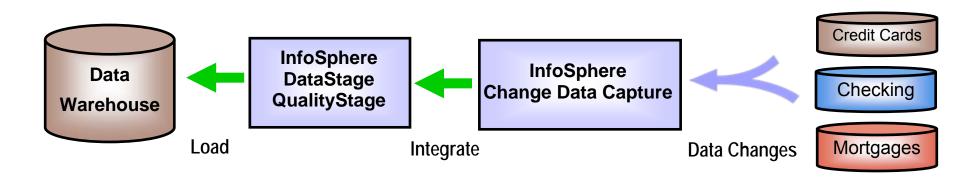

- Collects changes made to source databases
  - Monitors source database log files for data changes
  - Data changes can be sent to InfoSphere DataStage and QualityStage via direct integration
    - Data changes can also be sent directly to target databases
    - Data changes can also be delivered to message queues which can trigger events in an ESB
- Automates the process of loading the data warehouse
  - Improves the currency of data in the data warehouse
  - Alternative to statically scheduled updates which can lead to stale data and lost opportunities
- Complements InfoSphere DataStage and InfoSphere QualityStage

## **IBM Leads In Data Integration**

- Only InfoSphere Information Server delivers Unified Metadata across all tools for Collaboration and Reuse
  - Oracle has no integration of metadata across products. Manual import/export required
- Model-Driven Design, with FastTrack and DataStage, speeds development
  - Neither MS nor Oracle have any tool to help manage source to target mappings
- Integration (Open standards) Works in Heterogeneous Data Environments
  - InfoSphere Information Server connects to, processes and cleanses more data from more sources than Oracle and Microsoft
- InfoSphere Provides Data Analysis and Lineage
  - MS only has "Fuzzy Search" Oracle Data Integrator (Sunopsis) uses a 3rd party product (Trillium) for data quality and profiling.

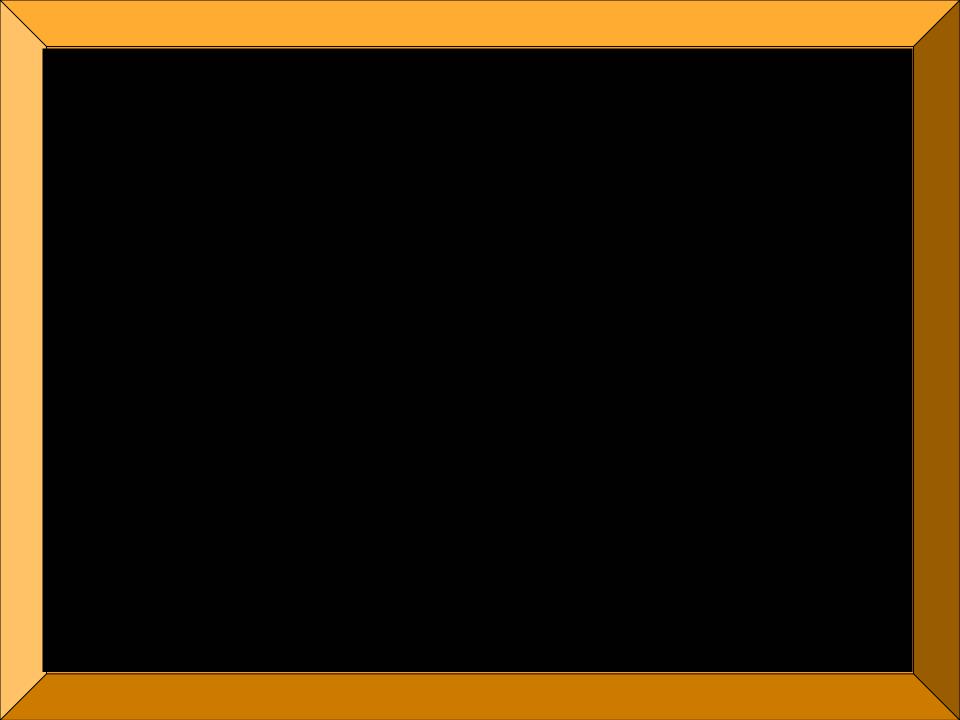